**1.1. Государственная услуга** «Выдача разрешения на содержание и разведение объектов животного мира, занесенных в Красную книгу Российской Федерации, в полувольных условиях и искусственно созданной среде обитания»

**Государственную услугу предоставляет** центральный аппарат Росприроднадзора

**Результатом предоставления государственной услуги является** Разрешение на содержание и разведение объектов животного мира, занесенных в Красную книгу Российской Федерации, в полувольных условиях и искусственно созданной среде обитания (далее – Разрешение) или отказе в выдаче Разрешения.

*Реестровая запись о выдаче Разрешения создается в ведомственной информационной системе Росприроднадзора*

# **За предоставлением услуги можно обратиться:**

- в центральный аппарат Росприроднадзора;
- на Единый портал государственных и муниципальных услуг (ЕПГУ)

## **Размер государственной пошлины:**

государственная пошлина или иная плата при предоставлении государственной услуги не взимается

#### **Документы, представляемые заявителем:**

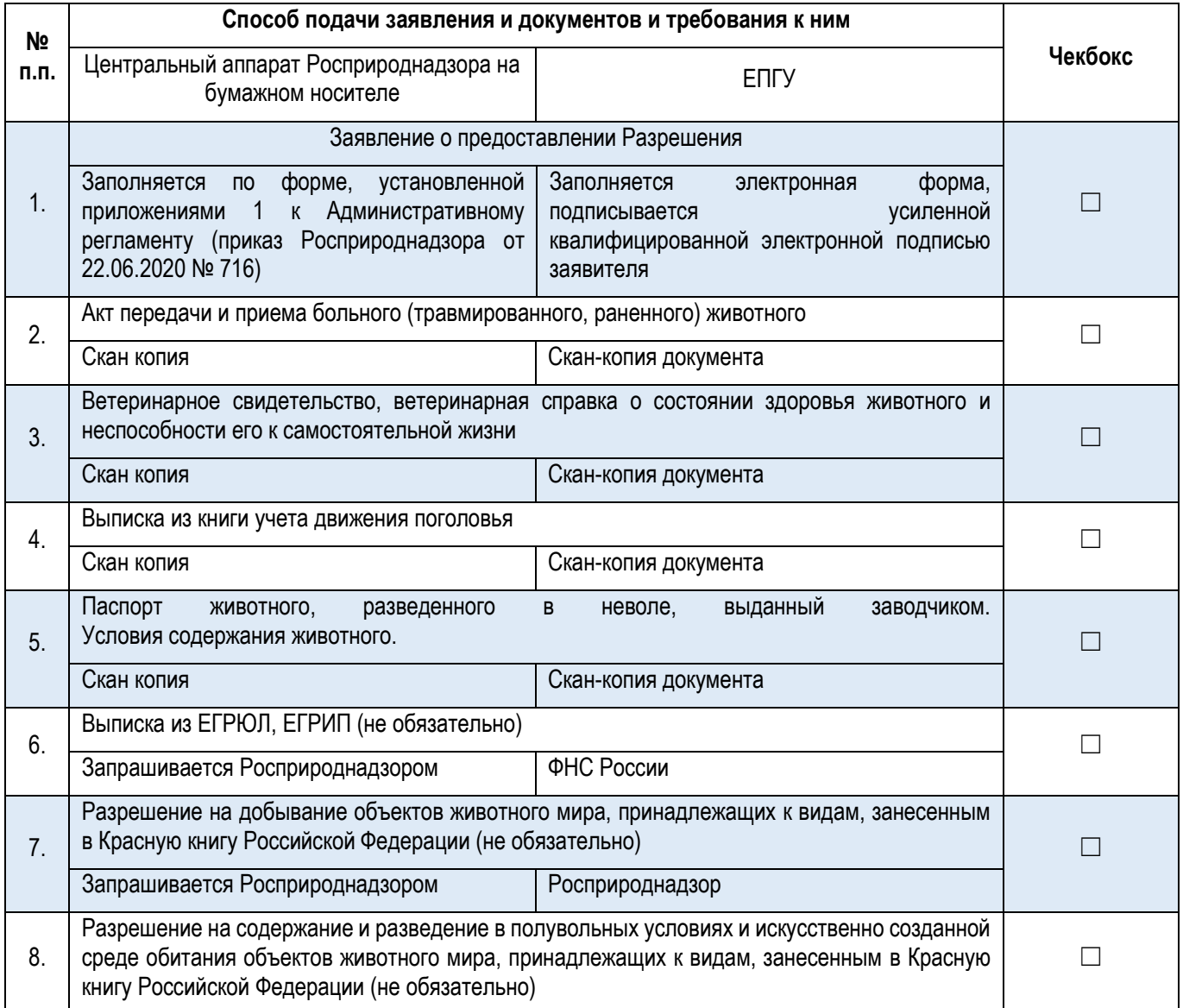

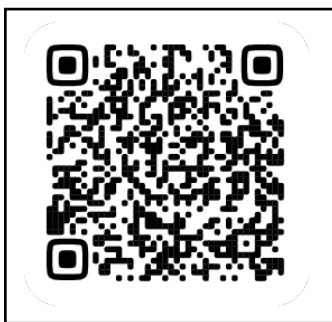

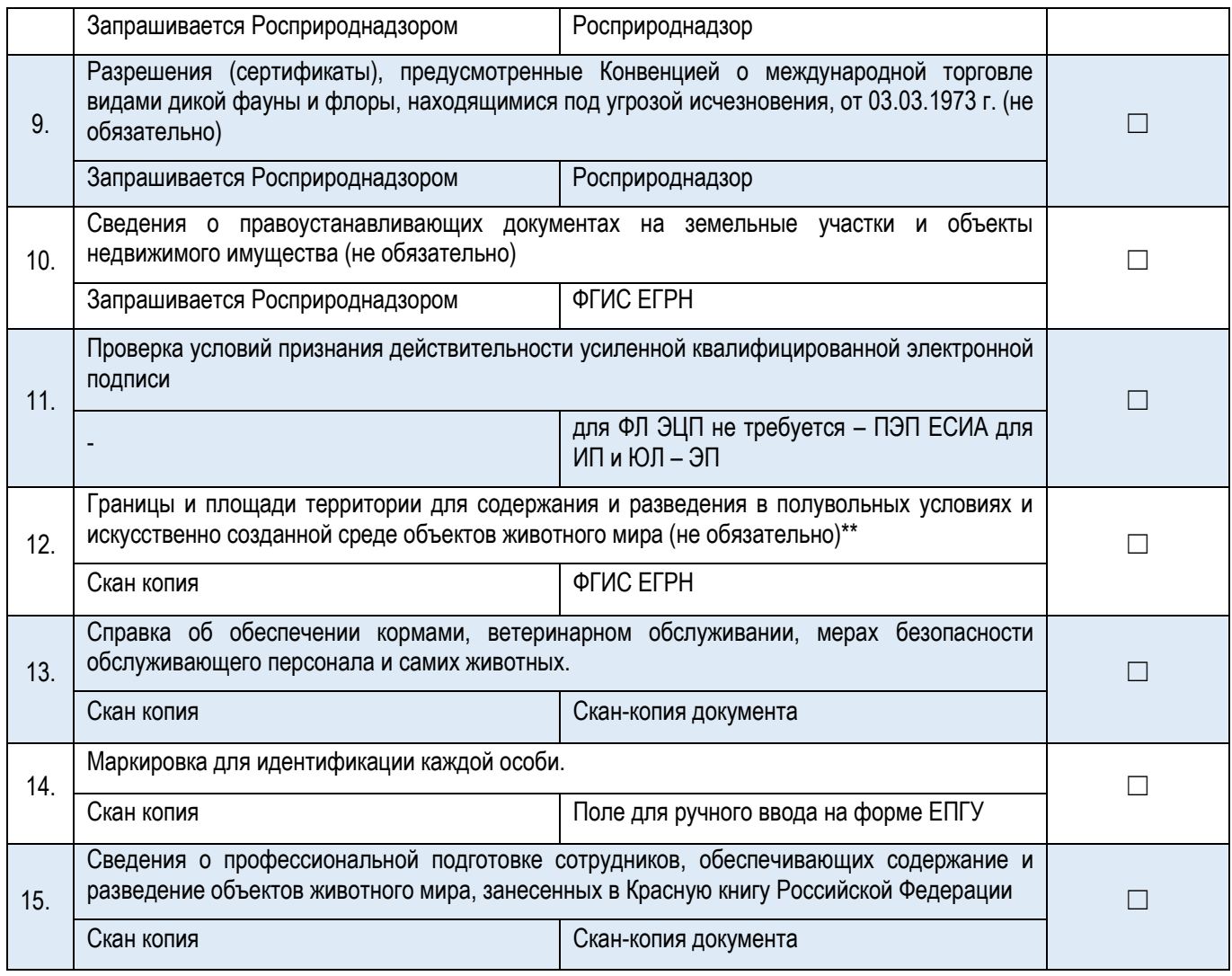

\*\* При условии технической реализации интеграции витрин ЕПГУ

# **Документы и сведения, получаемые в рамках межведомственного взаимодействия:**

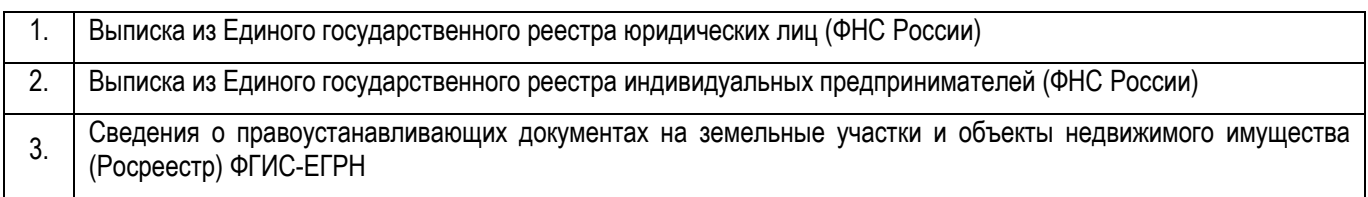

# **Срок предоставления услуги:**

15 рабочих дней со дня регистрации заявления о предоставлении государственной услуги.

15 рабочих дней при подаче заявления в электронном виде через ЕПГУ\*.

**1.2. Государственная услуга** «Получение дубликата разрешения на содержание и разведение объектов животного мира, занесенных в Красную книгу Российской Федерации, в полувольных условиях и искусственно созданной среде обитания»

# **Государственную услугу предоставляет** центральный аппарат Росприроднадзора

**Результатом предоставления государственной услуги является** Разрешение на содержание и разведение объектов животного мира, занесенных в Красную книгу Российской Федерации, в полувольных условиях и искусственно созданной среде обитания (далее – Разрешение) или отказе в выдаче Разрешения.

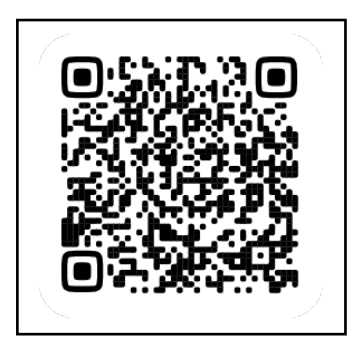

*Реестровая запись о выдаче Разрешения создается в ведомственной информационной системе Росприроднадзора*

### **За предоставлением услуги можно обратиться:**

- в центральный аппарат Росприроднадзора;
- на Единый портал государственных и муниципальных услуг (ЕПГУ)

#### **Размер государственной пошлины:**

государственная пошлина или иная плата при предоставлении государственной услуги не взимается

#### **Документы, представляемые заявителем:**

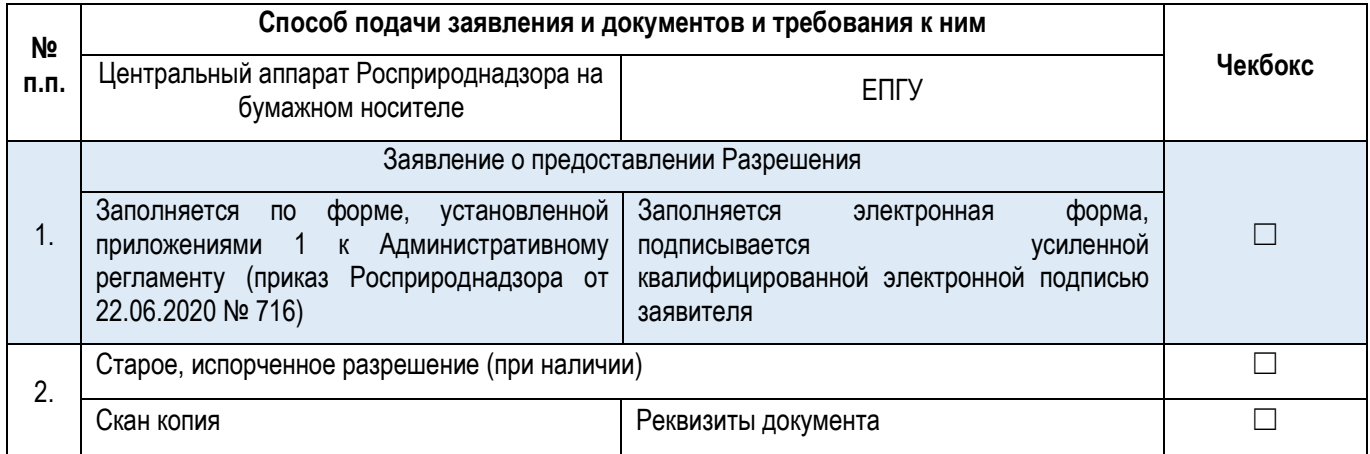

#### \*\* При условии технической реализации интеграции витрин ЕПГУ

#### **Документы и сведения, получаемые в рамках межведомственного взаимодействия:**

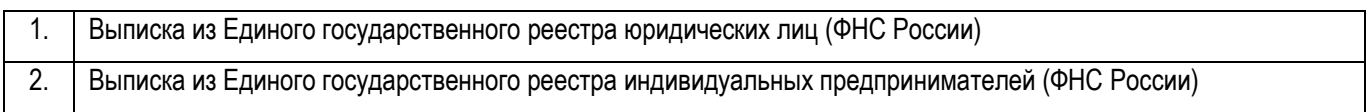

# **Срок предоставления услуги:**

5 рабочих дней со дня регистрации заявления при выдачи дубликата

**1.3. Государственная услуга** «Прекращение действия разрешения на содержание и разведение объектов животного мира, занесенных в Красную книгу Российской Федерации, в полувольных условиях и искусственно созданной среде обитания»

**Государственную услугу предоставляет** центральный аппарат Росприроднадзора

**Результатом предоставления государственной услуги является** Разрешение на содержание и разведение объектов животного мира, занесенных в Красную книгу Российской Федерации, в полувольных условиях и искусственно созданной среде обитания (далее – Разрешение) или отказе в выдаче Разрешения.

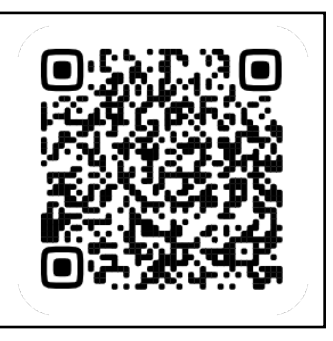

*Реестровая запись о выдаче Разрешения создается в ведомственной информационной системе Росприроднадзора*

# **За предоставлением услуги можно обратиться:**

- в центральный аппарат Росприроднадзора;
- на Единый портал государственных и муниципальных услуг (ЕПГУ)

#### **Размер государственной пошлины:**

государственная пошлина или иная плата при предоставлении государственной услуги не взимается

#### **Документы, представляемые заявителем:**

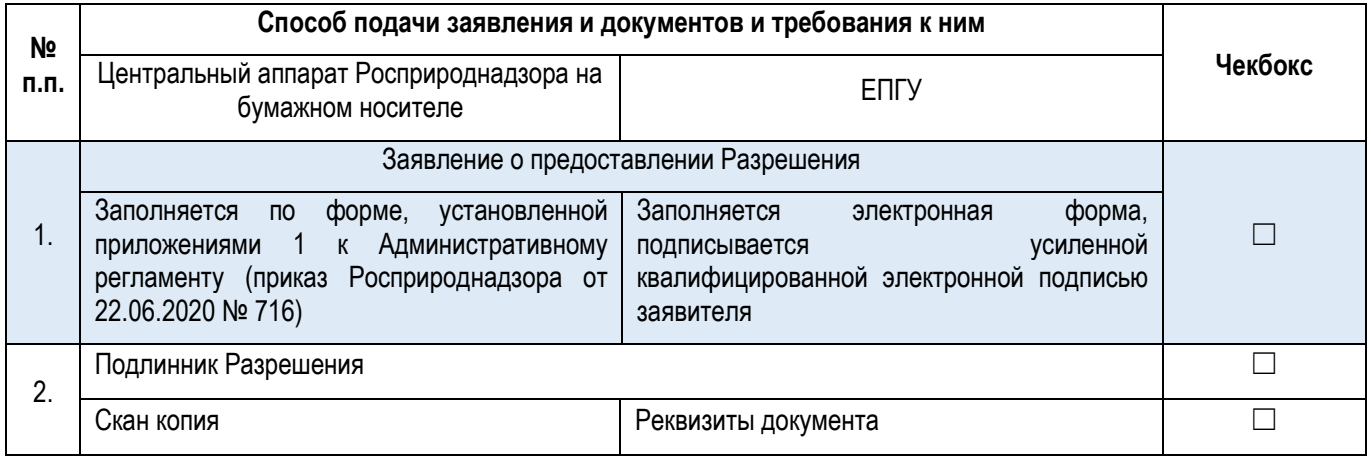

\*\* При условии технической реализации интеграции витрин ЕПГУ

#### **Документы и сведения, получаемые в рамках межведомственного взаимодействия:**

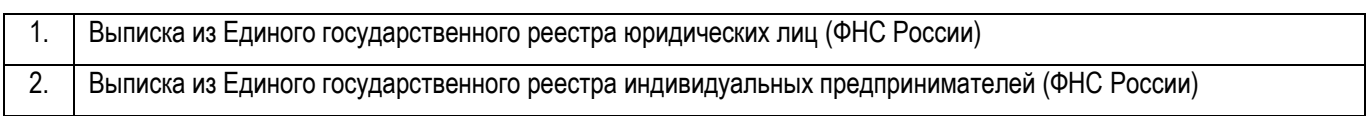

### **Срок предоставления услуги:**

5 рабочих дней со дня регистрации заявления при прекращении разрешения